### **Referências**

- ALMEIDA NETO, F. A. ; CASTRO, T. ; CASTRO, A. N. Utilizando o Método Clínico Piagetiano para Acompanhar a Aprendizagem de Programação. In: XVII Simpósio Brasileiro de Informática na Educação, 2006. Brasília: Gráfica e Editora Positiva Ltda, v. 17. p. 184-193. 2006.
- ARAGON, S. R.; JOHNSON, S. D.; SHAIK, N. The influence of learning style preferences on student success in online vs. face-to-face environments. American Journal of Distance Education, 16(4), 227-243. 2002
- BARAK, M.; LIPSON, A.; LERMAN, S. Wireless Laptops as Means for Promoting Active Learning in Large Lecture Halls. Journal of Research on Technology in Education, 38(3), 245-262. 2006.
- BECK, K. Extreme Programming Explained: Embrace Change. Addison-Wesley. Winner of the Jolt Productivity Award. (ISBN 978-0321278654). 1999.
- BLOOM, B. S. Taxonomy of educational objectives. New York: David Mckay, 1956. 262 p. (v. 1).
- CARLISLE, M. C., WILSON, T. A., HUMPHRIES, J. W.; HADFIELD, S. M. RAPTOR: Introducing Programming to Non-Majors with Flowcharts. Consortium for computing sciences for colleges. P52-60. 2004.
- CASTRO, T.; FUKS, H.; SPÓSITO, M.; CASTRO, A. The Analysis of a Case Study for Group Programming Learning. ICALT - Proc. of the 8th IEEE International Conference on Advanced Learning Technologies, July 1-5, Santander, Spain. 2008.
- CASTRO, T.; FUKS, H.; CASTRO, A. N. Detecting Code Evolution in Programming Learning. In: 19th Brazilian Symposium on Artificial Intelligence, 2008, Salvador, Bahia. Lecture Notes in Computer Science / Lecture Notes in Artificial Intelligence, v. 5249. p. 145-156. 2008b.
- CASTRO, T.; FUKS, H. Inspeção Semiótica do ColabWeb: Proposta de Adaptações para o Contexto de Aprendizagem de Programação . Revista Brasileira de Informática na Educação. Vol.17, N. 1. Pp 71-81. ISSN 1414- 5685. 2009.
- CHAMILLARD, A. T. AND BRAUN, K. A. Evaluating Programming Ability in an Introductory Computer Science Course. In: SIGCSE 3/00. ACM 1-58113- 213-1/00/0003. Austin, Texas, USA. 2000.
- CHEN, W.; LIU, Z.; SUN, X.; WANG, Y. A game theoretic framework to identify overlapping communities in social network, in Data Mining and Knowledge Discovery Journal, Special issues, 2010, 21(2), Sep. 2010.
- CHENG, L. T. S.; HUPFER, S.; ROSS, J; PATTERSON, B.; CLARK, C S. Jazz: a collaborative application development environment. Conference on Object Oriented Programming Systems Languages and Applications: Companion of the 18th annual ACM SIGPLAN conference on Object-oriented programming, systems, languages, and applications, 2003.
- CLANCY, M.; TITTERTON, N.; RYAN, C.; SLOTTA, J. AND LINN, M. New Roles for Students, Instructors, and Computers in a Lab-based Introductory Programming Course. In: SIGCSE, ACM 1-58113-648-X/03/0002. 2003.
- DAVIS, F. Perceived Usefulness, Perceived Ease of Use, And User Acceptance of Information Technology, MIS Quarterly, Vol. 13, pp. 319-339, 1989.
- DELVAL, J. Introdução à Prática do Método Clínico: descobrindo o pensamento das crianças. Editora ARTMED. Porto Alegre, Brasil. 2002
- DE SOUZA, C. S. Compulsory Institucionalization: investigating the paradox of computer supported informal social process. Interacting with Computers, v. 16, n. 4, p. 635-656. 2004.
- DE SOUZA, C. S. The Semiotic Engineering of Human-Computer Interaction. MIT Press. ISBN 0-262-04220-7. 2005.
- DE SOUZA, C. S., LEITÃO, C. F., PRATES, R. O., DA SILVA, E. J. The semiotic inspection method. In Proceedings of VII Brazilian Symposium on Human Factors in Computing Systems (Natal, RN, Brazil, November 19 - 22, 2006). IHC '06, vol. 323. ACM, New York, NY, 148-157. DOI= http://doi.acm.org/10.1145/1298023.1298044. 2006.
- DE SOUZA, C. S., LEITÃO, C. F., PRATES, R. O., BIM, S. A. & DA SILVA, E. J. Using the Semiotic Inspection Method in Scientific Research Contexts. Manuscrito não publicado. 2008.
- DIJKSTRA, E. On the Teaching of Programming, i.e. on the Teaching of Thinking. In: Selected Writings on Computing: A Personal Perspective. Springer-Verlag NY. 1982.
- DILLENBOURG, P. Over-scripting CSCL: The risks of blending collaborative learning with instructional design. Paper presented at Three Worlds of CSCL: Can We Support CSCL? P. Kirschner, Inaugural Address, Open Universiteit Nederland. 2002.
- DILLENBOURG, P.; FISCHER, F. Basics of computer-supported collaborative learning. Zeitschrift. 2007.
- ECKERDAL, A. AND BERGLUND, A. What Does It Take to Learn Programming Thinking?. In: ICER'05, ACM 1-59593-043-4/05/0010. Seattle, Washington, USA. 2005.
- FLICK, U. Uma introdução à pesquisa qualitativa. 2nd ed. Porto Alegre: Bookman, 311 p. 2004.
- FREUDENBERG, S., ROMERO, P., DU BOULAY, B. 'talking the talk': Is intermediate-level conversation the key to the pair programming success story? In Proc. of Agile 2007, IEEE Computer Society, pages 84-91. 2007.
- FUKS, H., CUNHA, L.M., GEROSA, M.A., LUCENA, C.J.P. Participação e Avaliação no Ambiente Virtual AulaNet da PUC-Rio. In: Silva, M.; Educação Online: Teorias, Práticas, Legislação e Formação Corporativa; Edições Loyola, Rio de Janeiro, ISBN 85-15-02822-0, Cap. 15, pp. 231-254. 2003
- GUIMARÃES, F. J. Z., DE SOUZA, C. S. Análise de um Ambiente de Apoio a Comunidades de Prática utilizando o Método de Inspeção Semiótica. Monografias em Ciência da Computação, Departamento de Informática, PUC/RJ, n. 06/08. ISSN 0103-9741. 2008.
- HILLEGERSBERG VAN, J.; HERRERA, M. Tool Support for Distributed Software Development : The past - present - and future of gaps between user requirements and tool functionalities. In: TOMAG+REMIDI 2007 Proceedings : The Seventh International Conference of Computer Ethics: Philosophical Enquiry. 2007.
- HUTCHLEY, I.; WOOFFITT, R. Conversation Analysis, 2nd edition. Polity Press. USA. 2008.
- HWANG, W. Y.; WANG, C. Y.; HWANG, G. J.; HUANG, Y. M.; HUANG, S. A web-based programming learning environment to support cognitive development. Interacting with Computers, 20, 6, 524–534. 2008.
- JAIN, A. K.; SINGHAL, M.; GUPTA, M. S. Educational Tool for Understanding Algorithm Building and Learning Programming Languages. In Proceedings of the World Congress on Engineering and Computer Science 2010, Vol I WCECS 2010, October 20-22, San Francisco, USA. 2010.
- JAKOBSON, R. Linguistics and Poetics. In Style in Language, ed. T.A. Sebeok, 350-377. Cambridge, MA: The MIT Press. 1960.
- JO, C-H.; ARNOLD, A. A Portable and Collaborative Distributed Programming Environment. The 2003 International Multi-Conference in Computer Science and Computer Engineering – The International Conference on Software Engineering, (IMCCSCE – SERP'03), 198-203, Las Vegas, Nevada, June 23- 26, 2003.
- KNUTH, D. E. The Art of Computer Programming. Fundamental Algorithms, Third Edition (Reading, Massachusetts: Addison-Wesley, 1997), xx+650pp. ISBN 0-201-89683-4. Volume 1, Fascicle 1, MMIX: A RISC Computer for the New Millennium, v+134pp. ISBN 0-201-85392-2. 2005.
- KOBBE, L., WEINBERGER, A., DILLENBOURGH, P., HARRER, A., HÄMÄLÄINEN, R., HÄKKINEN, P. AND FISCHER, F. Specifying computer-supporter collaboration scripts. Computer-Supported Collaborative Learning, 2:211-214. 2007.
- LEVIN, J. Estatística Aplicada a Ciências Humanas. 2nd. Edition. Editora Harbra Ltda. ISBN 85-294-0207-3. 1987.
- LIEBARMAN, H.; SELKER, T. Out of context: computer systems that adapt to, and learn from, context. In IBM Systems Journal. Volume 39 Issue 3-4, July 2000.
- LISTER, R.; LEANEY, J. Introductory Programming, Criterion-Referencing, and Bloom. In: SIGCSE, ACM 158113-648-X/03/0002. Reno, Nevada, USA. 2003.
- MCDOWELL, C., WERNER, L., BULLOCK, H., FERNALD, J. The Impact of Pair Programming on Student Performance, Perception and Persistence. In the proc. of the International Conference on Software Engineering, pp. 602. 2004.
- MCKEOWN, J. E FARRELL, T. Why We Need to Develop Succcess in Introductory Programming Courses. In: CCSC – Central Plains Conference, Maryville, MO. 1999.
- MORENO, A.; MYLLER, N.; SUTINEN, E. Collaborative program visualization with woven stories and jeliot 3. In International Conference on Web Based Communities, pages 482–485, Lisbon, Portugal, March 2004.
- MORENO, A.; MYLLER, N.; SUTINEN, E. JeCo, a Collaborative Learning Tool for Programming. Proceeding VLHCC '04 Proceedings of the 2004 IEEE Symposium on Visual Languages - Human Centric Computing. IEEE Computer Society Washington, DC, USA. 2004b.
- NAGAPPAN, N., WILLIAMS, L., FERZLI, M., WIEBE, E., YANG, K., MILLER, C., BALIK, S. Improving the CS1 experience with pair programming. In Proceedings of the 34th SIGCSE technical symposium on Computer science education., pp. 359 – 362. 2003.
- NOSEK, J. T. The Case for Collaborative Programming. Commun. ACM 41(3): 105-108. 1998.
- O'DONNEL, A.M.; DANSEREAU. Scripted cooperation in student dyads: A method for analyzing and enhancing academic learning and performance. In Hertz-Lazarowitz and N. Miller (Eds.), Interaction in cooperativegroups: The theoretical anatomy of group learning (pp. 120-141). London, Cambridge University Press. 1992.
- PARRAT-DAYAN S.; TRYPHON, A. Jean Piaget Sobre a pedagogia: Textos Inéditos. São Paulo: Casa do Psicólogo, 1998.
- PASTEL, R. Student assessment of group laboratories in a data structures course. In Journal of Computing Sciences in Colleges, v. 22, issue 1, pp. 221 – 230. 2006.
- PERES, F., MEIRA, L. Educational software evaluation centered on dialogue: interface, collaboration and scientific concepts. In Proceedings of the Latin American conference on Human-computer interaction. Pp. 97 – 106. 2003.
- PIAGET, J.; INHELDER, B. A Psicologia da Criança. Trad. Octavio M. Cajado. São Paulo: Difel, 146 p.1968.
- PIAGET, J. A Evolução Intelectual da Adolescência à Vida Adulta. Trad. Fernando Becker e Tania B.I. Marques. Porto Alegre: Faculdade de Educação, 1993. Traduzido de: Intellectual Evolution from Adolescence to Adulthood. Human Development, v. 15, p. 1-12, 1972.
- PIAGET, J. Fazer e Compreender. Trad. Cristina L. de P. Leite. São Paulo: Melhoramentos; EDUSP, 186 p.1978.
- PIAGET, J. Abstração Reflexionante: Relações lógico-aritméticas e ordem das relações espaciais. Trad. Fernando Becker e Petronilha G. da Silva, Porto Alegre: Artes Médicas, 1995.
- PIMENTEL, M., FUKS, H., LUCENA, C.J.P. Avaliação da Participação em Conferências Textuais Assíncronas. Anais Eletrônico do X Workshop de Informática na Escola, integrante do XXIV Congresso da Sociedade Brasileira de Computação (WIE/SBC 2004), ISBN: 85-88442-94-9, 31 Julho - 6 Agosto, Salvador, BA, 2004.
- PIMENTEL, M., FUKS, H. AND LUCENA, C.J.P. Co-text Loss in Textual Chat Tools. In: 4th International and Interdisciplinary Conference on Modeling and Using Context - CONTEXT 2003, LNAI 2680, Stanford, CA, USA, June, pp 483-490, 2003.
- PIMENTEL, M., FUKS, H., LUCENA, C.J.P. Avaliação da Participação dos Aprendizes em Debates Síncronos". XIV Simpósio Brasileiro de Informática na Educação - SBIE 2003, 12 a 14 de Novembro de 2003, ISBN: 85-88442- 70-1, Rio de Janeiro - RJ, pp. 140-149. 2003b.
- POLYA, G. How to Solve It, 2nd Ed. Princeton University Press, 1957, ISBN 0- 691-08097-6. 1957.
- PRATES, R.O., DE SOUZA, C.S., BARBOSA, S.D.J. Communicability Evaluation Method for User Interfaces. Interactions. New York: , v.7, n.1, p.33 - 38, http://doi.acm.org/10.1145/328595.328608. 2000.
- ROBERTSON, D. A Lightweight Method for Coordination of Agent Oriented Web Services. In Proceedings of AAAI Spring Symposium on Semantic Web Services. Stanford. 2004.
- SANTOS, L. N.; CASTRO, A. N.; CASTRO, T. Alteração no Modelo de Grupos do Moodle para Apoiar a Colaboração. In: XVIII Simpósio Brasileiro de Informática na Educação, 2007, São Paulo. Simpósio Brasileiro de Informática na Educação. Porto Alegre : SBC, v. 1. p. 24-35. 2007.
- SEARLE, J. Speech Acts. Cambridge University Press. ISBN 0-521-09626-X. 1969.
- SELKER, T. COACH: A Teaching Agent That Learns. Communications of the ACM, July 1994.
- SHARAN, S. Handbook of Cooperative Learning Methods. The Greenwood educators' reference collection. Praeger Publishers. 1999.
- SHEN, H; SUN, C. RECIPE: a prototype for Internet-based real-time collaborative programming. In: Proceedings of the 2nd Annual International Workshop on Collaborative Editing Systems. Philadelphia, Pennsylvania, USA. 2000.
- SPÓSITO, M. A. F.; CASTRO, T.; CASTRO, A. N. Estação de percepção: uma abordagem para o monitoramento em ambientes virtuais de aprendizagem. In: XIX Simpósio Brasileiro de Informática na Educação, 2008, Fortaleza-CE. Sociedade Brasileira da Computação, p. 288-298. 2008.
- STAHL, G. Supporting group cognition in an online math community: a cognitive tool for small-group referencing in text chat. Journal of Educational Computing Research. 2006.
- STOREY, M.-A.; CUBRANIC, D.; GERMAN, D. On the use of visualization to support awareness of human activities in software development: A survey and a framework. ACM Symposium on Software Visualization (SoftVis'05), 193– 202, 2005.
- THOMPSON, S., REINKE, C. AND LI, H. Refactoring Functional Programs. Final Report GR/R75052/01. http://www.cs.kent.ac.uk/projects/refactor-fp. 2006.
- VILLASCLARAS-FERNÁNDEZ, E. D.; ISOTANI, S.; HAYASHI, Y.; MIZOGUCHI, R. Looking Into Collaborative Learning: Design from Macroand Micro-Script Perspectives. AIED 2009: 231-238. 2009.
- VYGOTSKY, L. S. Mind in Society: the Development of Higher Psychological Processes. Editores: Cole, M; John-Steiner, V; Scribner, S.; Souberman, E. Harvard University Press. 1978.
- WEINBERG, G. M. The Psychology of Computer Programming. Computer Science Series. Litton Educational Publishing, F9264-000-4. USA. 1971.
- YIN, ROBERT K. Estudo de Caso: Planejamento e Métodos 4ª. Edição. Bookman Editora. ISBN 8577806553. 2010

### **Apêndice A**

Este apêndice mostra as análises realizadas quanto ao 3o. exercício correspondente à fase 5 do esquema progressivo de aprendizagem de programação em grupo no estudo de caso descritivo discutido no Capítulo 5.

#### Exercício sobre Banco de Sangue: Padrões de Interação

Em um dado Banco de Sangue, diariamente, são feitas doações por pessoas de diferentes tipos sangüíneos, para as quais é feito um registro contendo o CPF do doador (CPF), o sexo (S), a idade (I), o tipo sangüíneo (TS), o fator RH (RH), bem como a data da doação (DD) e a quantidade doada (QD) (250 ou 500 ml). O sangue doado é guardado em recipientes com uma capacidade fixa (250ml). Também diariamente, são feitas requisições pelos hospitais (H), cada requisição indica as características do sangue (tipo e fator RH) e a quantidade solicitada (QS). Sabemos que homens e mulheres possuem intervalos de tempo diferentes para fazer doações. Para homens o intervalo mínimo é de 2 (dois) meses e para mulheres é de 3 (três). A idade máxima para doadores (ambos os sexos) é 60 anos e a mínima é 15 anos.

Sejam as seguintes estruturas

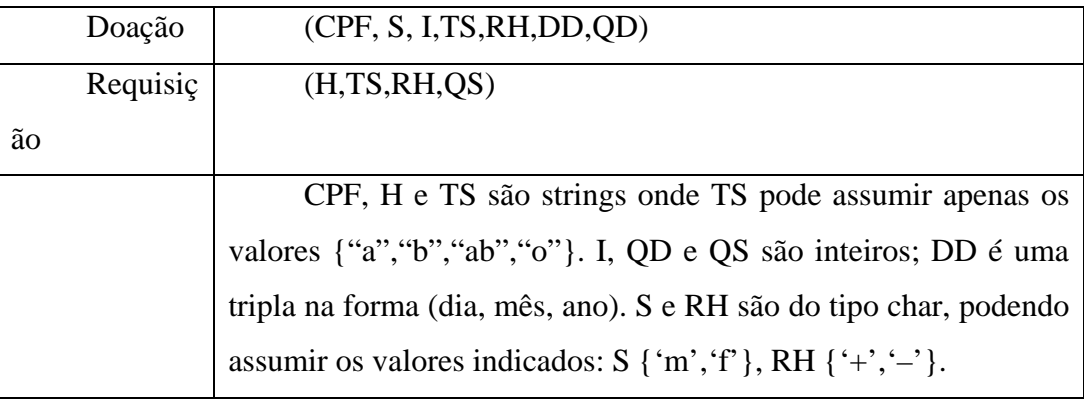

Determine funções para atender os seguintes requisitos:

\* Controle de estoque: deseja-se saber o estado atual do estoque.

 \* Controle de requisições: nem todas as requisições feitas por hospitais são passíveis de atendimento. Deseja-se saber as requisições que são atendidas.

 \* Análise estatística: deseja-se ter informações estatísticas por mês e por ano do tipo: quantidade média de doações, quantidade de doações abaixo da média, média de doações por tipo sanguíneo, doadores regulares, etc. Informações similares para as requisições, também.

 \* Sugestões de doações: o banco de sangue gostaria de incentivar os doadores a doarem novamente, passado o intervalo mínimo das doações.

Este trabalho será com o mesmo grupo anterior. Terá duas semanas para ser entregue.

Neste trabalho, terão que ser definidas quais as funções que serão escritas, assim como, quem irá desenvolver cada função. Como o problema não está completamente definido, desejamos que utilizem a criatividade para criar as funções que atendam os requisitos levantados.

### **Análise das Conversas**

#### **Grupo 1**

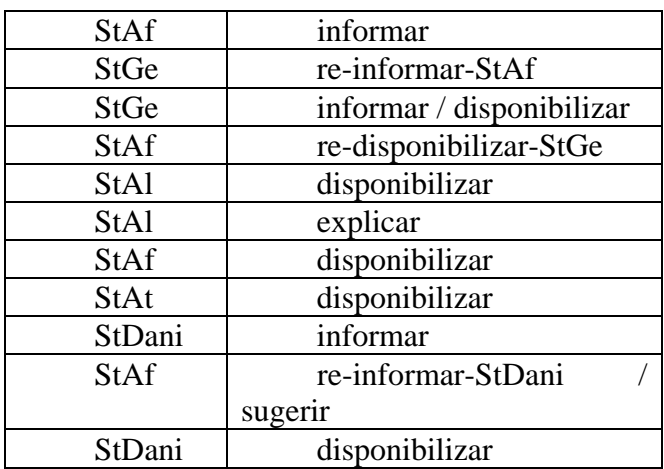

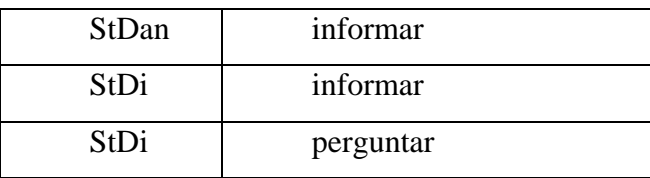

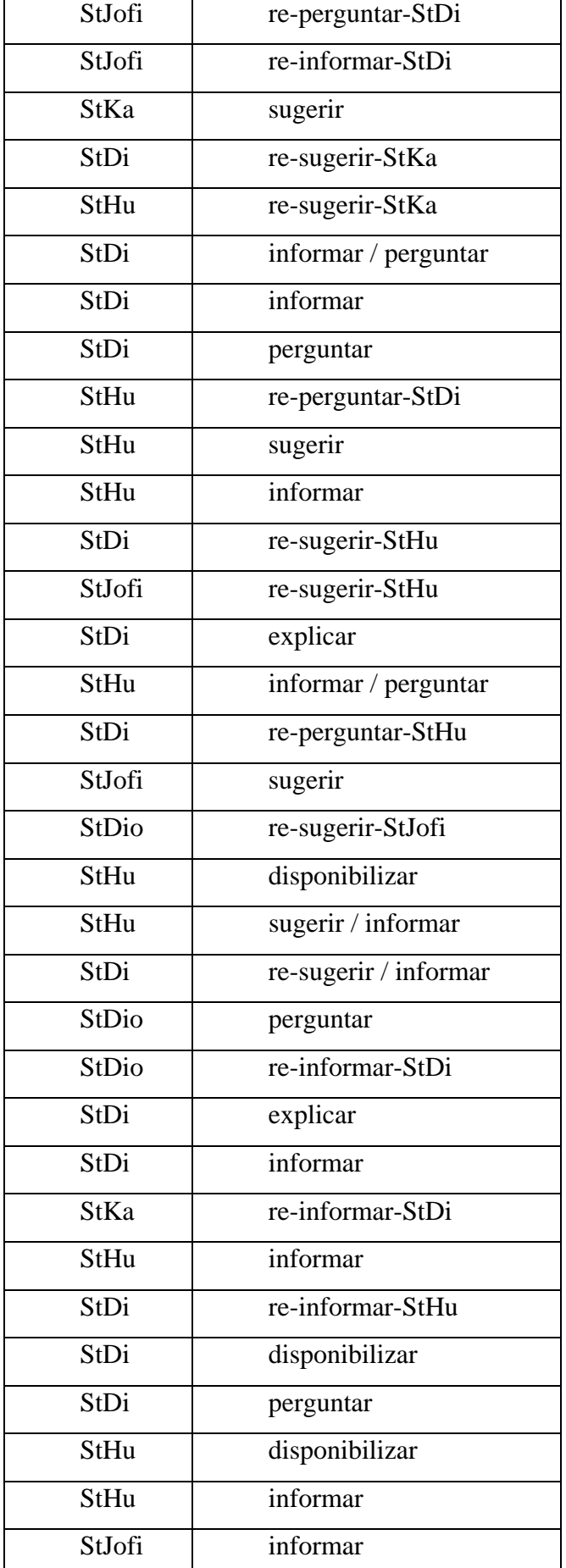

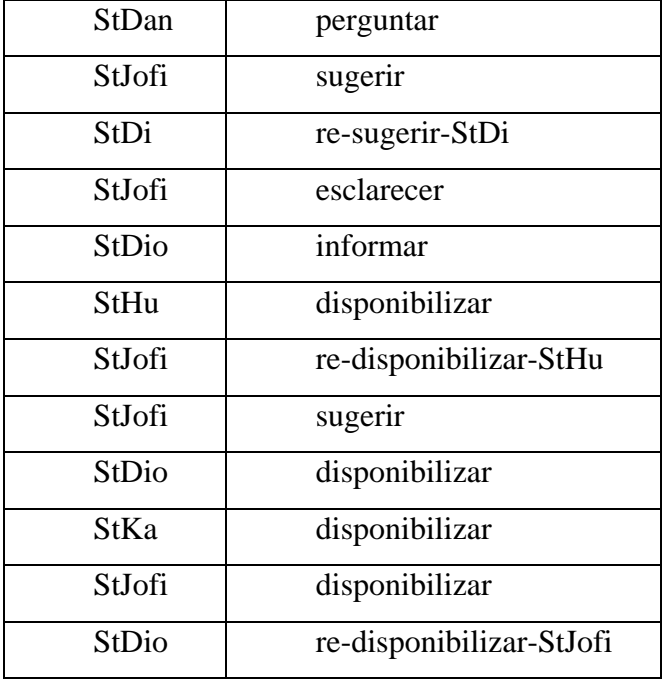

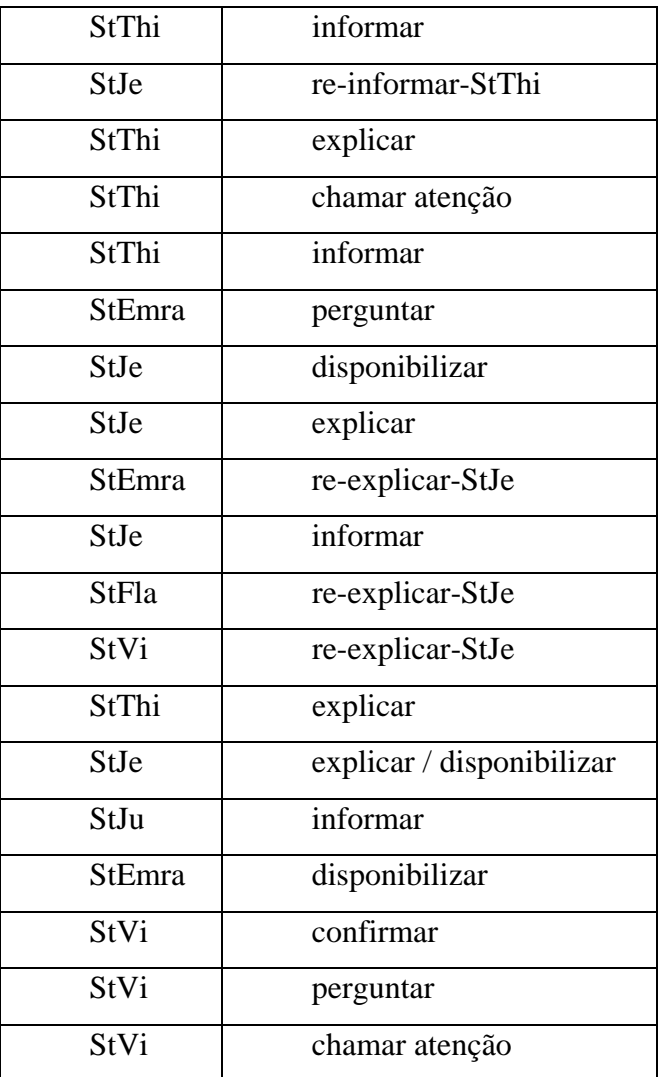

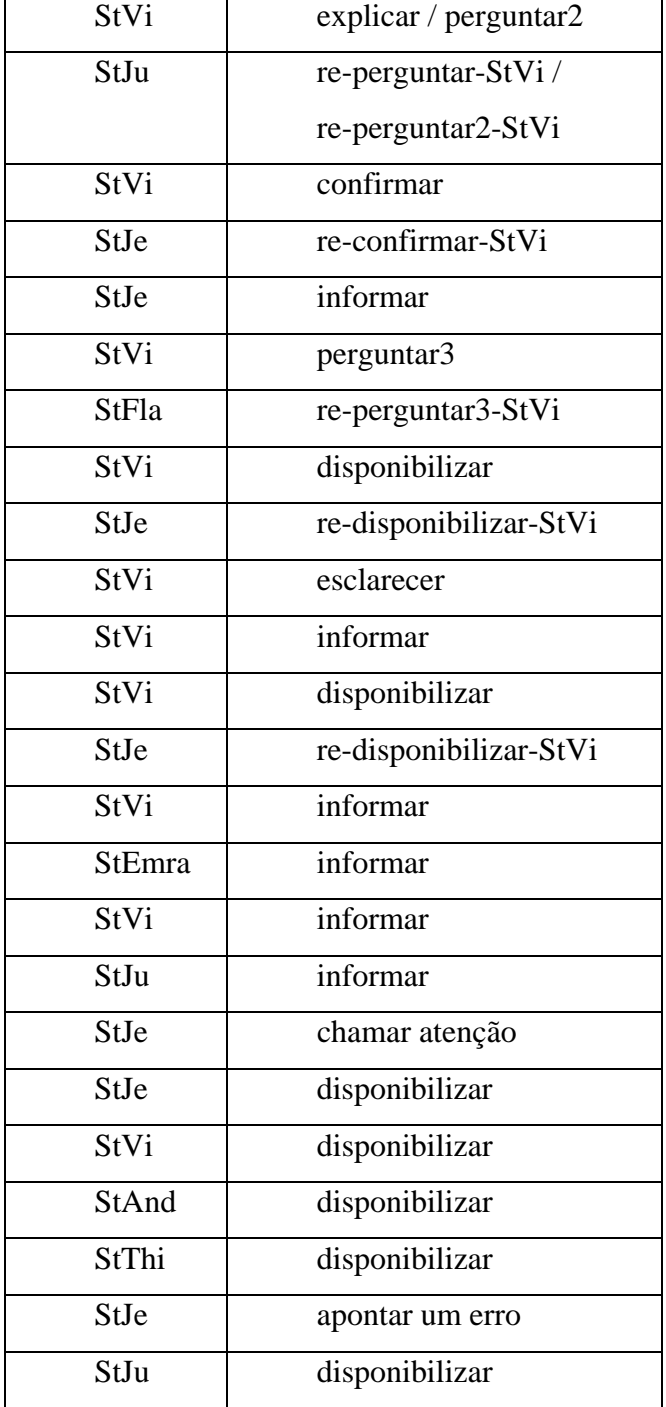

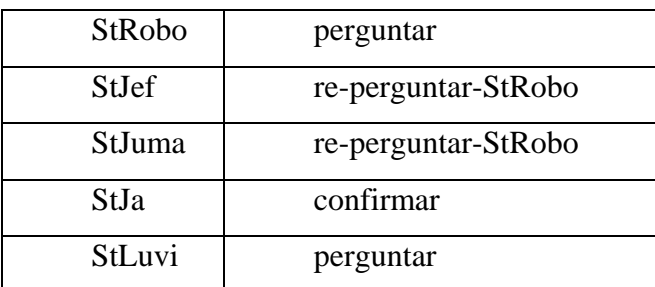

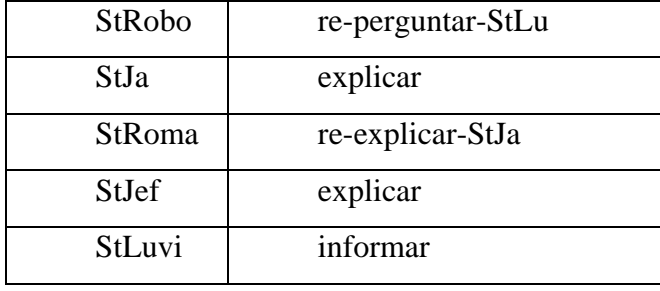

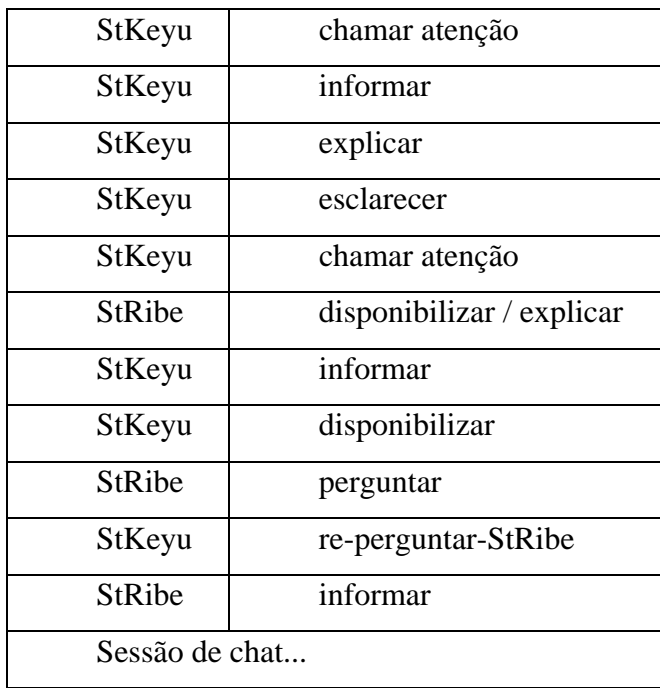

## **Grupo 6**

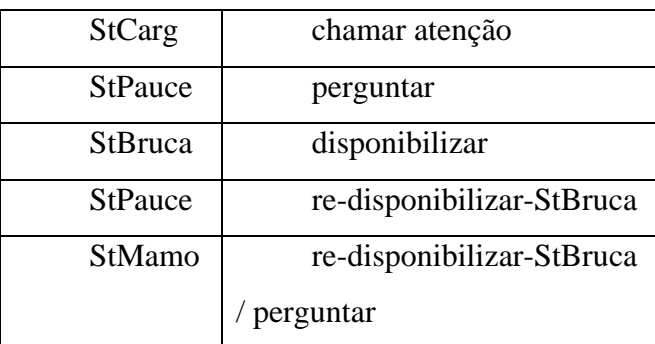

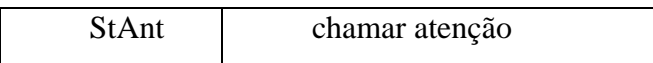

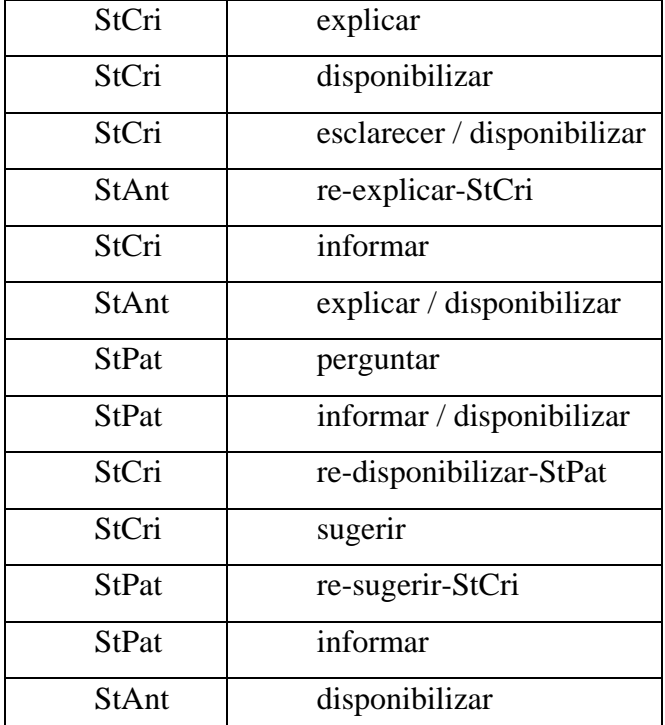

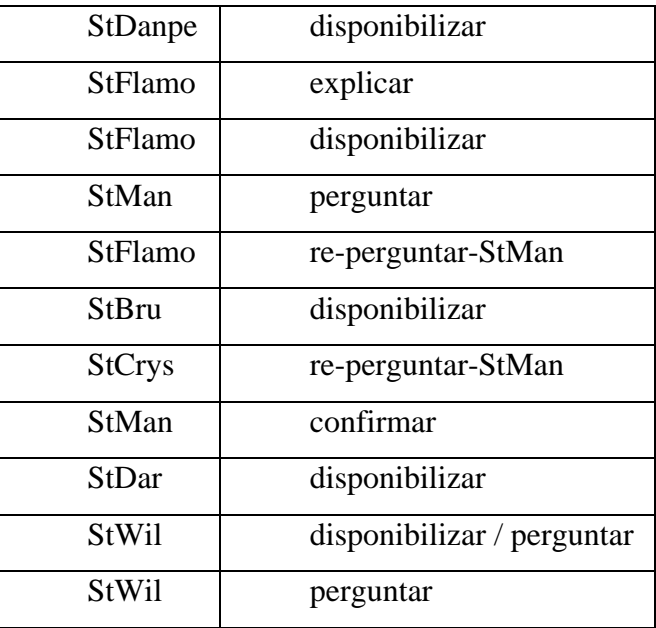

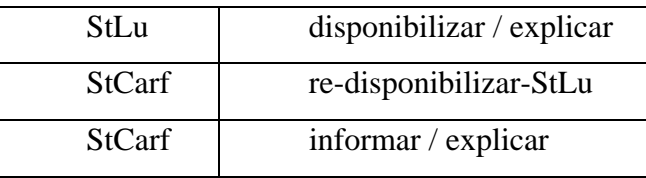

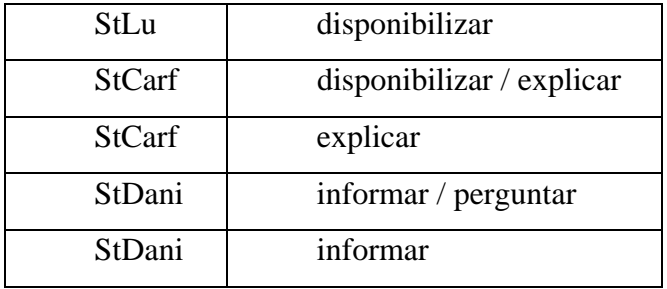

### **Apêndice B**

Neste apêndice mostramos a representação completa em LCC dos padrão de interação "disponibilizar", que foi testados com a análise do 2º. exercício do estudo de caso descritivo discutido no Capítulo 5. Os outros padrões seguem o mesmo esquema de representação só modificando as representações das conversas reais e os nomes dos papéis, podendo ter mais um acrescentado como alternativa de resposta.

#### **Padrões de Interação no LCC**

O código abaixo foi escrito em inglês, pois foi desenvolvido durante o doutorado sanduiche na Universidade de Edimburgo, sob orientação do professor David Robertson, autor da linguagem LCC.

```
/* Scenario 1 (to make [an artefact - code or report ref. 
to a task] available)
```
 1: developer sends a code/report to any reader, including an evaluator

 2a: a reader sees receives the artefact and the evaluation 2b: an evaluator sees the code/report and sends back a message with her evaluation

evaluation can be sent to developer only or broadcasted

```
*/
```

```
a(developer,D) ::= 
    a(broadcaster(X,L,Er),B) <-- artefact(X,L).
a(broadcaster(X,L,Er),B) ::=
    (send_{\text{artefact}}(X) \Rightarrow a(\text{reader}, R) \iff F = [R | Rs] then
               Er=[E|Es] <-- evaluation(X,E) <= a(reader,R)
```
then

```
 a(broadcaster(X,Rs,Es),B)) or
```

```
null \leftarrow- L=[] and E=[].
a(reader, R) :: =send_artefact(X) <= a(broadcaster(X,_,_),B) then
         evaluation(X, E) => a(broadcaster(X, _{-}, _{-}), B) <--
do_evaluation(X,E). 
     /* Group 2 - Doctors Queue Problem */ 
     known(i2,artefact(report,[a3,d2])). 
    known(a3,do evaluation(report,i dont know)).
    known(d2, do evaluation(report,ok)).
     /*known(a2,do_evaluation(report,fine)).*/ 
     known(resp1,artefact(code versions, [c2,a2])).
    known(a2,do_evaluation(code_versions,fine)). 
     /*known(d2,do_evaluation(code_versions,ok)).*/ 
     known(c2,do evaluation(code versions,i dont know)).
     /* 
    All ocurrences of "Making available" in Group2, exercise 4 
     */ 
     /* 
    known(a2,artefact(40,x+x)). 
     known(resp1,artefact(130,code_versions)). 
     known(a2,artefact(140,report)). 
     known(i2,artefact(160,report)). 
     known(resp1,artefact(170,tests)).
     known(a3,artefact(190,function code)).
    known(i2,artefact(230,code_versions)). 
    known(a3,artefact(250,report)). 
    known(a3,artefact(260,code_versions)). 
     known(a2,do_evaluation(265,code_versions,ok)). 
    known(a2,do_evaluation(275,report,ok)). 
    known(d2,artefact(320,codes)). 
    known(d2,artefact(340,report)). 
    known(a2,do_evaluation(345,codes,ok)). 
    known(a2,do_evaluation(346,report,ok)). 
    known(c2,artefact(380,report_c2)). 
     known(a2,do_evaluation(385,report_c2,ok)).
```

```
PUC-Rio - Certificação Digital Nº 0711314/CA
             PUC-Rio - Certificação Digital Nº 0711314/CA
```

```
*/ 
     /* 
     Original conversation 
     */ 
     /* 
    known(a2,new_question(10,topic1,lets_divide_the_work)). 
     known(a3,new_question(20,topic2,who_wants_to_do_that)). 
     known(a2,knows_answer(30,who_wants_to_do_that,i_can_do_it)). 
     known(a2,artefact(40,x+x)). 
     known(resp1, knows answer(50, who wants to do that, i can do it)
). 
    known(a2,new_suggestion(60,do_the_second_and_do_like_this)). 
    known(resp1,do_disagree(70,do_the_second_and_do_like_this,bec
ause_somebody_else_divide_the_task)). 
    known(i2,artefact(80,task_division)). 
    known(i2,new information(90,its necessary to keep code versio
ns)). 
    known(a2,new_warning(100,please_do_your_codes_and_send_the_re
ports)). 
    known(c2,new_clarification(110,i_couldnt_read_all_this_until_
now_so_ill_take_longer)). 
    known(resp1,concording(120,please_do_your_codes_and_send_the_
reports,ok)). 
     known(resp1,artefact(130,code_versions)). 
     known(a2,artefact(140,report)). 
    known(i2,concording(150,please_do_your_codes_and_send_the_rep
orts,ok)). 
    known(i2,artefact(160,report)). 
    known(resp1,artefact(170,tests)). 
    known(a3,concording(180,please_do_your_codes_and_send_the_rep
orts,ok)). 
    known(a3,artefact(190,function_code)). 
    known(i2,new_clarification(200,a3_function_is_another_one)). 
    known(a3,agree(210,a3_function_is_another_one,oh_sorry)). 
    known(i2,new_clarification(220,a3_thats_your_function)). 
    known(i2,artefact(230,code_versions)). 
    known(i2,new_question(240,codes,can_you_all_make_your_codes_a
vailable)). 
    known(a3,artefact(250,report)).
```

```
known(a3,artefact(260,code_versions)). 
    known(a2,do_evaluation(265,code_versions,ok)). 
     known(i2,new confirmation(270,a3 you did the correct function
)). 
    known(a2,do_evaluation(275,report,ok)). 
    known(a3,new_question(280,correct_function,what_was_the_corre
ct_function)). 
    known(i2,knows_answer(290,what_was_the_correct_function,this_
one)). 
     known(a2,new_information(300,reports_missing)). 
    known(a2,new_information(310,im_gonna_put_them_on_the_wiki_re
port)). 
    known(d2,artefact(320,codes)). 
     known(a2,new_information(330,the_reports_on_the_wiki_are_good
so far but missing pieces)).
    known(d2,artefact(340,report)). 
     known(a2,do evaluation(345,codes,ok)).
     known(a2,do evaluation(346,report,ok)).
     known(resp1,new_information(350,im_here)). 
    known(a2,new_error(360,xy+z-w,z)). 
    known(a2,patch(370,z,h)). 
    known(c2,artefact(380,report_c2)). 
     known(a2,do_evaluation(385,report_c2,ok)). 
    known(resp1,new_information(390,finally)).
    known(a2,new_error(400,report1,function_identifier_not_clear)
). 
    known(a2,new_error(410,report2,missing_explanation_for_functi
on)). 
     known(a2,patch(420,function_identifier_not_clear,f_x)). 
     known(a2,patch(430,missing explanation for function, this is t
he explanation)).
     known(c2,new_information(440,my_report_was_really_incomplete_
but now its ok)).
    known(a2,new_information(450,the_report_is_ready)). 
    known(c2,new_question(460,does_anyone_want_to_add_something_o
n_the_report)). 
    known(a2,new_information(470,we_shouldve_discussed_more_but_w
```
ell\_be\_more\_active\_on\_the\_next\_exercise)).

Parte inicial do programa de simulação do LCC, com chamadas aos padrões de interação desenvolvidos nesta tese:

```
% File: simulator.pl 
% Author: Dave Robertson 
% A basic simulator for LCC. 
:- ensure_loaded(library(system)), 
    ensure_loaded(basic), 
    ensure_loaded(util), 
    ensure_loaded(loader).
```

```
% This portray clause is to prevent you seeing too much 
detail of the
```
% LCC interaction model when debugging. Uncomment it in SICStus Prolog

% if you want to see no details of the interaction model when debugging.

% (see SICStus manual for how portray/1 works).

% portray(def( $_{-,-,-}$ )) :- print('Definition').

```
sim(Agents, InstitutionFile, FProt) :- 
     load_institution(InstitutionFile, Prot), 
     simulate([], Agents, Prot, FProt).
```
scenario1c :-

sim([a(developer,a2),a(developer,a3),a(developer,resp1 ),a(developer,i2),a(developer,c2),a(developer,d2),a(re ader,a3),a(reader,resp1),a(reader,i2),a(reader,c2),a(r eader,a2),a(reader,d2),a(evaluator,a2)], makeavailable4, FProt), lcc\_disp(FProt).

scenario2 :-

```
 sim([a(informer,i2),a(reader,r2),a(enquirer,enq2)], 
informing, FProt), lcc_disp(FProt).
```
scenario3 :-

```
sim([a(clarifier,c1),a(reader,r1),a(concurring,cc1),
a(enquirer,enq1)], clarifying, FProt),
```

```
 lcc_disp(FProt). 
scenario4 :- 
         sim([a(checker,ck),a(chooser,ch)], confirmation, FProt),
         lcc disp(FProt).
scenario5b :- 
         sim([a(asker,a2),a(reader,r2),a(respondent,resp2)],
generalquestions2, FProt), 
          lcc_disp(FProt). 
scenario6 :- 
         sim([a(\text{advisor},\text{ad}),a(\text{reader},r), a(\text{cond};\text{advisor}),a(\text{cond};\text{advisor},\text{ad},a(\text{cond};\text{advisor},\text{ad},a(\text{cond};\text{advisor},\text{ad},a(\text{cond};\text{advisor},\text{ad},a(\text{cond};\text{advisor},a(\text{cond};\text{advisor},a(\text{cond};\text{advisor},a(\text{cond};\text{advisor},a(\text{cond};\text{advisor},a(\text{cond};\text{advisor},a(\text{cond};\text{advisor},a(\text{cond};\text{advisor},a(\text{cond};\a(objector,o)], suggesting, FProt), 
          lcc_disp(FProt). 
scenario7 :- 
                   sim([a(caller,c),a(reader,r),a(concurring,cc),
a(enquirer,enq)], callingattention, FProt), 
                    lcc_disp(FProt). 
scenario8 :- 
         sim([a(spotter,s),a(reader,r),a(solver,sv)], pointing,
FProt), 
          lcc_disp(FProt). 
scenario8b :- 
         sim([a(spotter,s2),a(reader,r2),a(solver,sv2)], pointing2,
FProt), 
          lcc_disp(FProt). 
scenario8c :- 
          sim([a(spotter,a2),a(reader,a3),a(reader,resp1),a(reader,i2)
,a(reader,c2),a(reader,a2),a(reader,d2),a(solver,a2)], pointing3, 
FProt), 
          lcc_disp(FProt). 
scenario9 :- 
          sim([a(asker,a),a(reader,r), a(explainer,e)], explaining, 
FProt), 
          lcc_disp(FProt).
```

```
scenario9b :- 
      sim([a(asker,a2),a(reader,r2),a(explainer,e2)], explaining2,
FProt), 
       lcc_disp(FProt).
```